## **AP CS Unit 4: Classes and Objects Exercises**

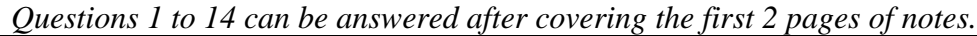

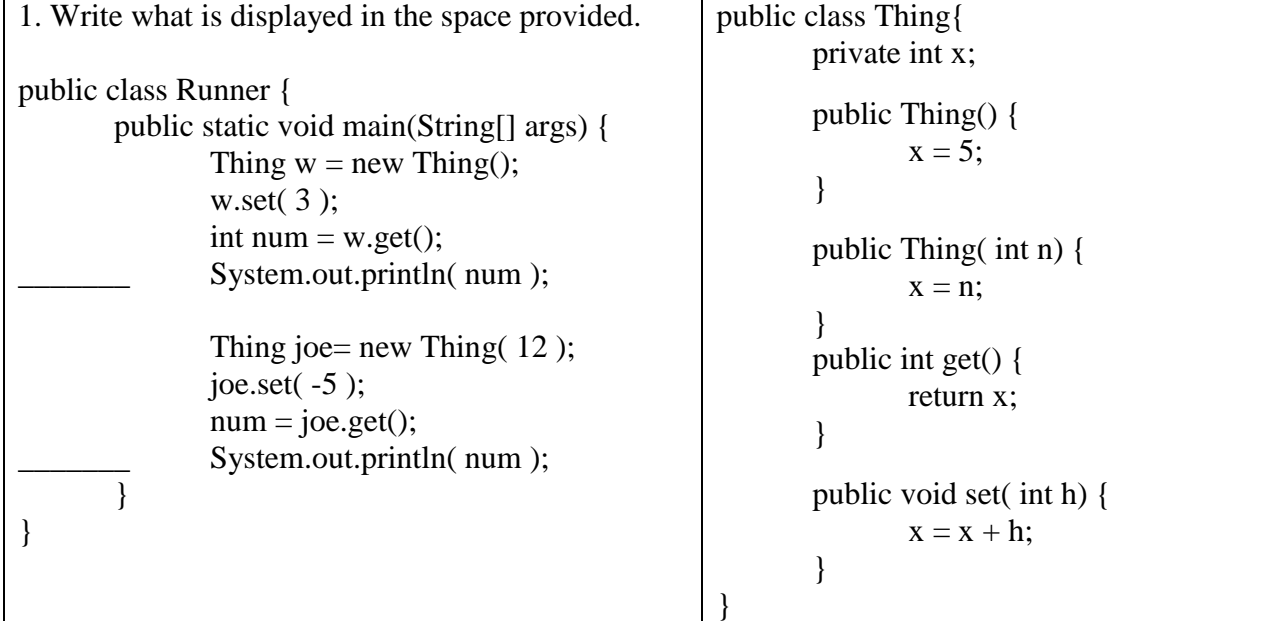

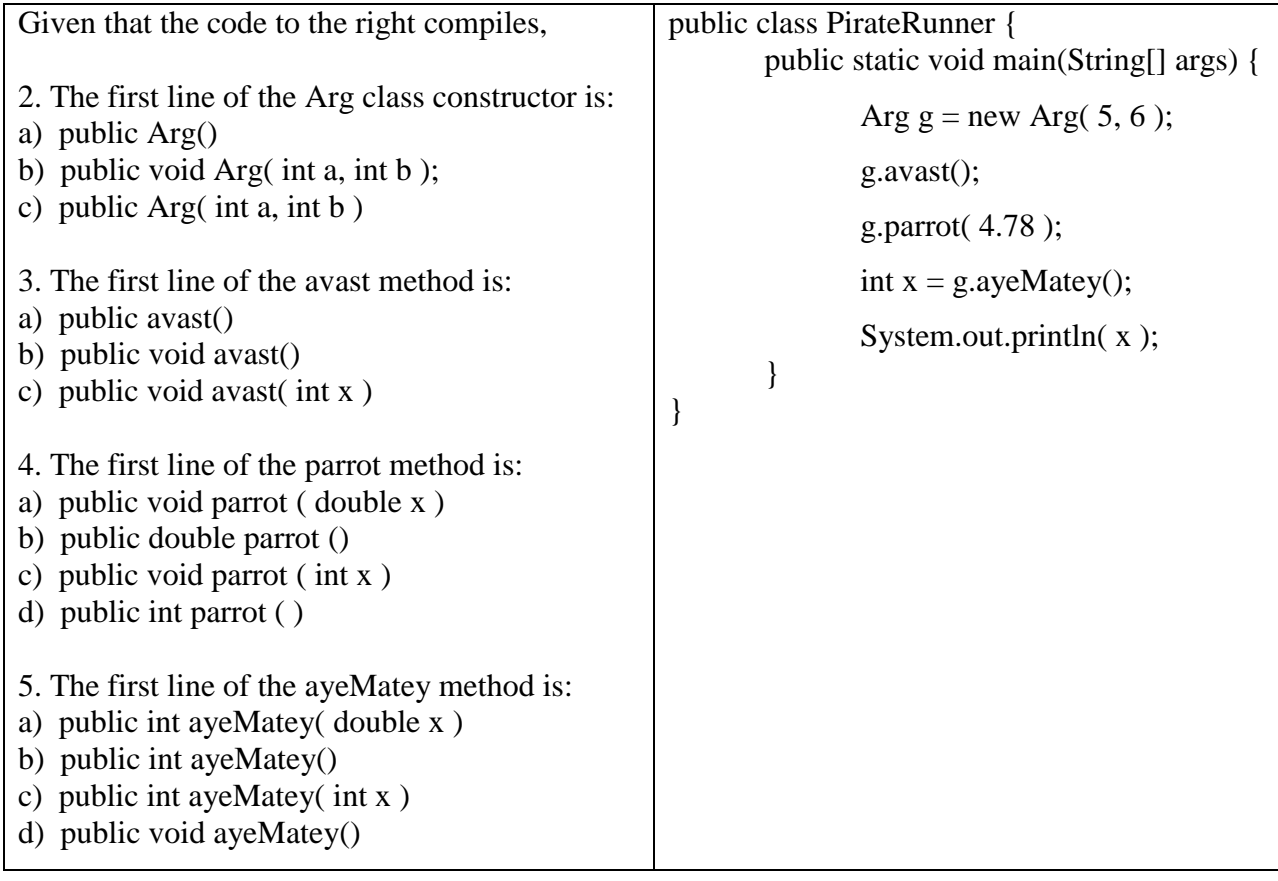

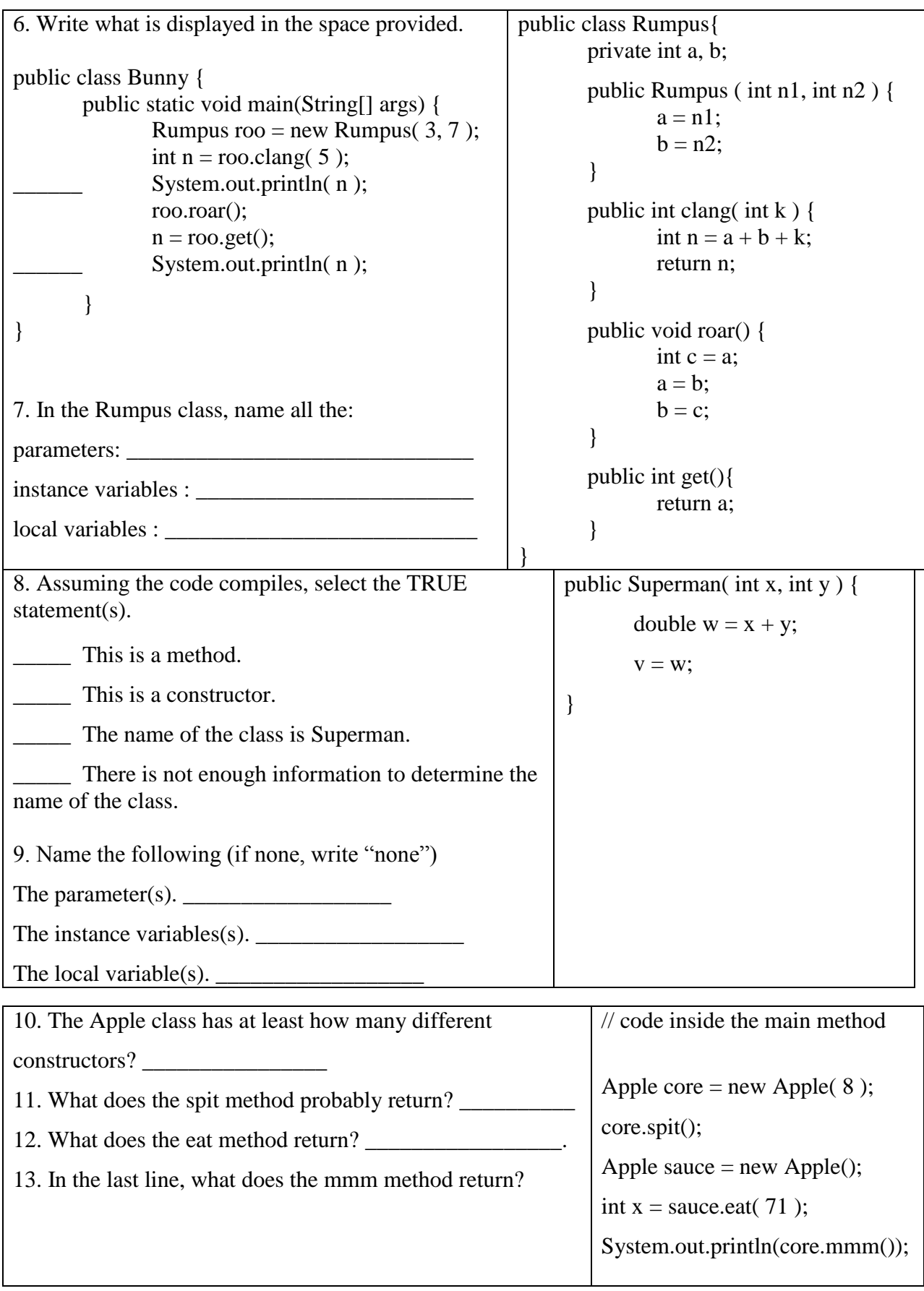

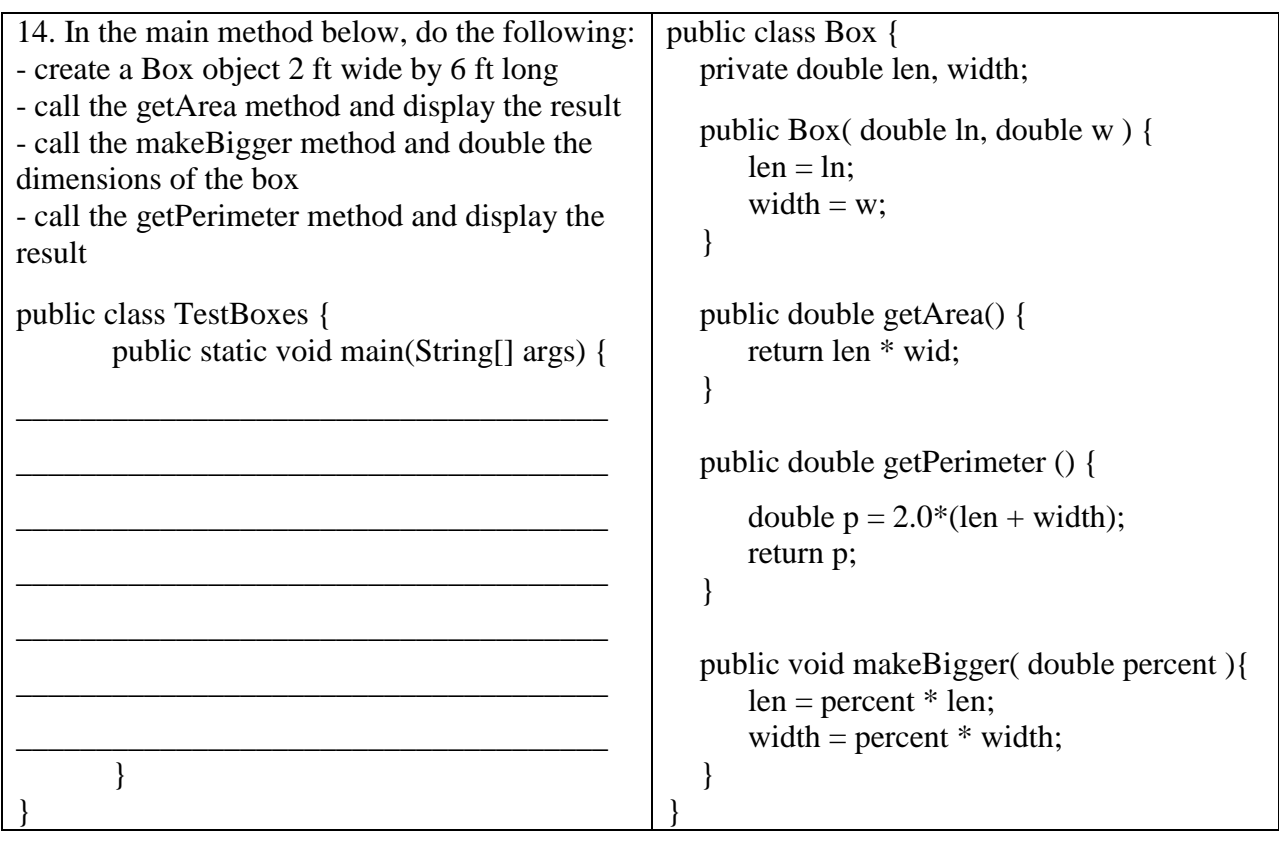

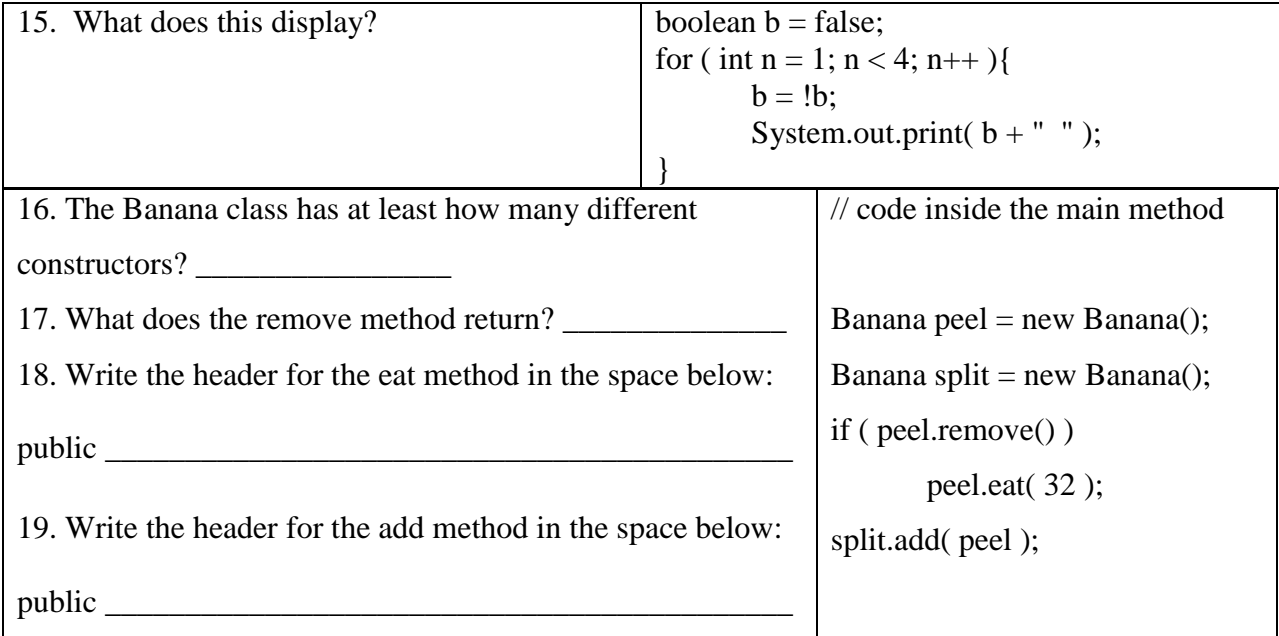

Note. Java uses "short circuit evaluation" (aka "minimal evaluation") when evaluating compound boolean expressions. If the first part of an AND statement is false, java does not evaluate the second expression because it does not matter. Similarly, if the first part of an OR statement is true, then the second statement is ignored.

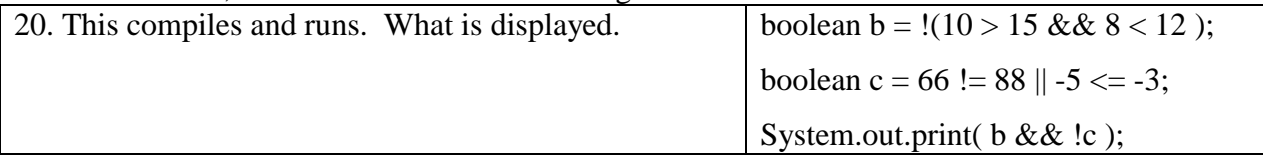

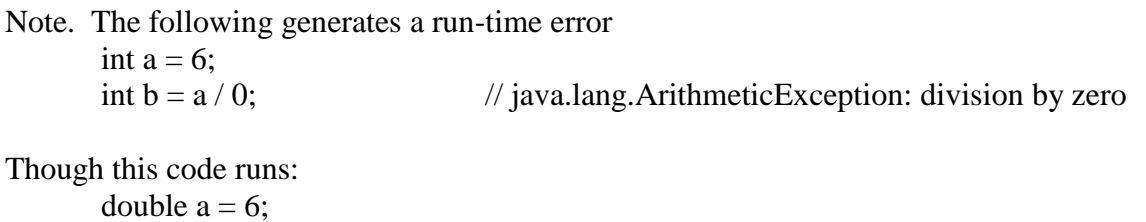

System.out.print(b); // prints Infinity We will not discuss why dividing a double by 0.0 yields Infinity.

double  $b = a / 0.0$ ;

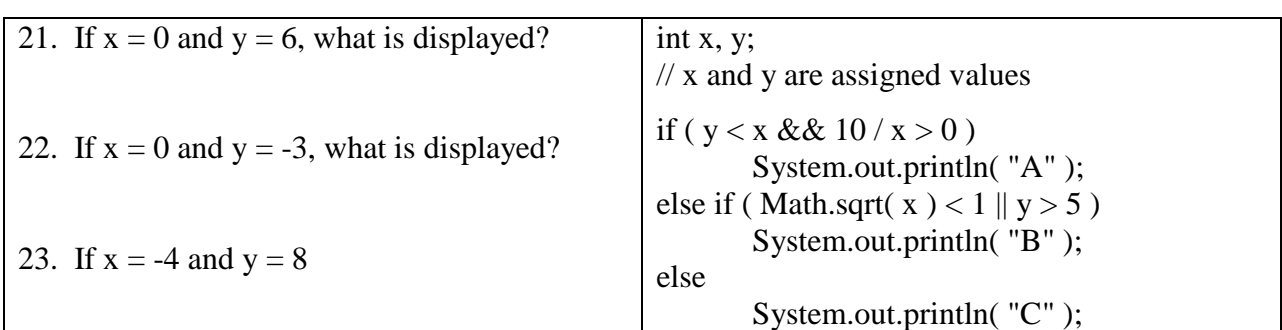

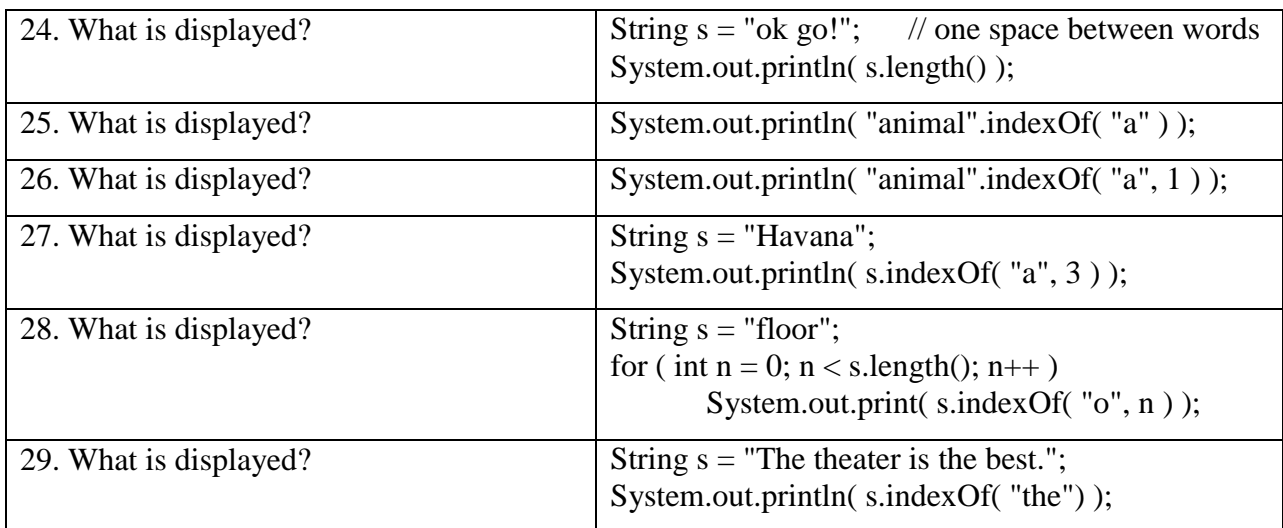

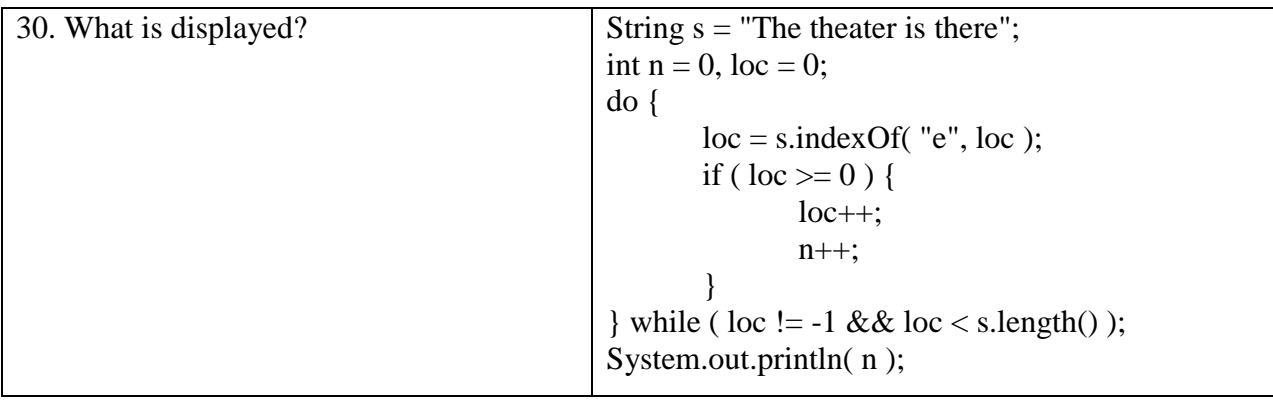

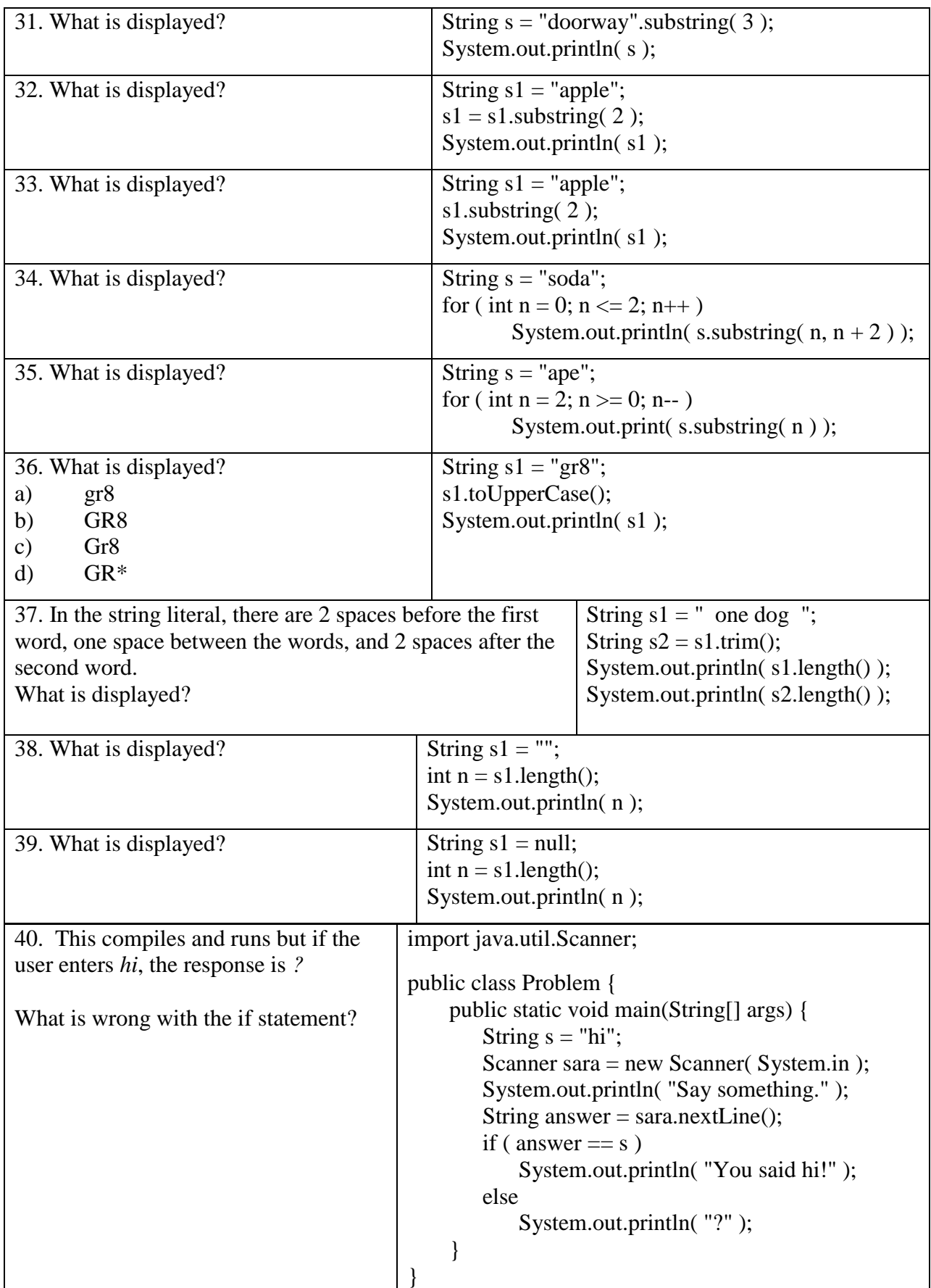

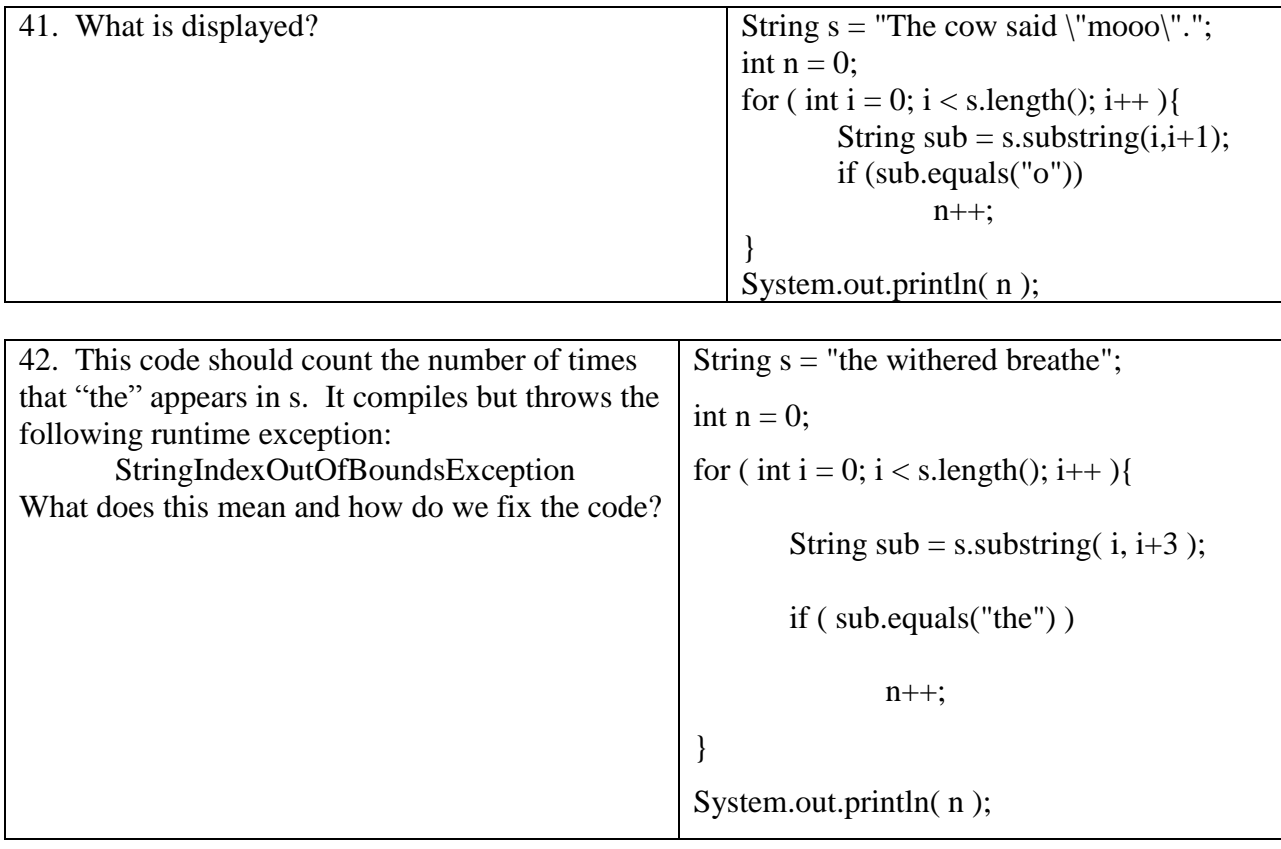

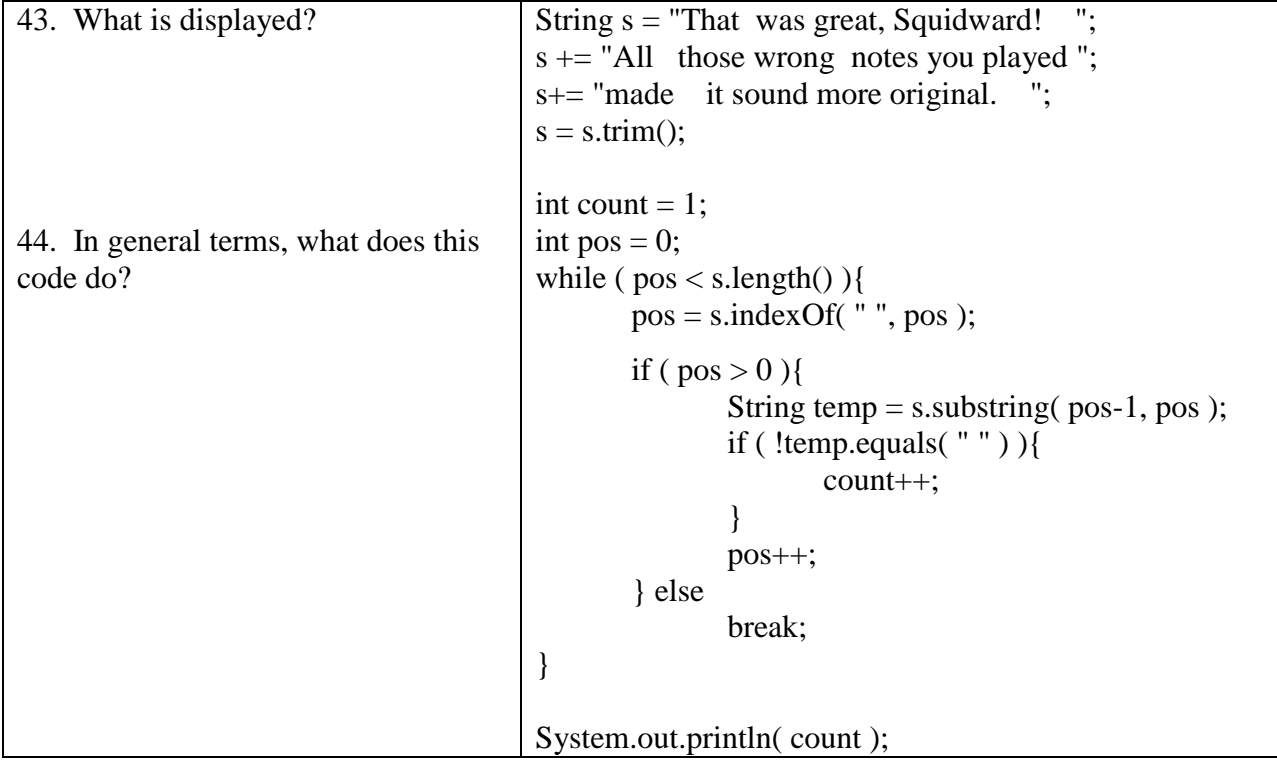